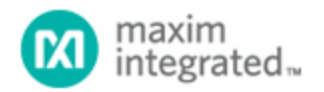

[Maxim](http://www.maximintegrated.com/) > [Design Support](http://www.maximintegrated.com/design/) > [Technical Documents](http://www.maximintegrated.com/design/techdocs/) > [Application Notes](http://www.maximintegrated.com/design/techdocs/app-notes/index.mvp) > [1-Wire® Devices](http://www.maximintegrated.com/design/techdocs/app-notes/index.mvp/id/1/c/1-Wire%26reg%3B%20Devices#c1) > APP 2966 [Maxim](http://www.maximintegrated.com/) > [Design Support](http://www.maximintegrated.com/design/) > [Technical Documents](http://www.maximintegrated.com/design/techdocs/) > [Application Notes](http://www.maximintegrated.com/design/techdocs/app-notes/index.mvp) > [Memory](http://www.maximintegrated.com/design/techdocs/app-notes/index.mvp/id/16/c/Memory#c16) > APP 2966

Keywords: 1-wire master, transparent protocol, IEEE 1451.4, DS2430A, 1 wire communication

# **APPLICATION NOTE 2966** Minimal Remote 1-Wire® Master Protocol

**Mar 03, 2004**

*Abstract: Maxim 1-Wire devices are used in remote places where the distance between the device and the Host may exceed the 1-Wire specifications. This Application Note describes a simple protocol that can be used between the Host and a remote controller that performs the 1-Wire communication. Originally created to support the IEEE® 1451.4 A Smart Transducer Interface for Sensors and Actuators —Mixed-Mode Communication Protocols and Transducer Electronic Data Sheet (TEDS) Formats standards committee.*

## **Introduction**

Maxim 1-Wire devices are used in remote places where the distance between the device and the Host may exceed the 1-Wire specifications.

In such cases it is useful to be able to have some kind of communication equipment in between the sensor and the data processing computer which allow data from 1-Wire devices to be efficiently and transparently transferred, for instance over LAN or WAN networks, in a uniform and consistent way.

The goal with this document is to suggest how this problem can be easily solved in a relative simplified manner by inserting a transport layer in the driver software, which operates with a uniform frame buffer format. This extra layer allows different parts of the 1-Wire protocol software to be placed at different physical locations and in this way extend the versatility of the 1-Wire concept. (*Special terms, commands, or codes are shown in italics for clarity*.)This document was originally created to support the **IEEE 1451.4 A Smart Transducer Interface for Sensors and Actuators - Mixed-Mode Communication Protocols and Transducer Electronic Data Sheet (TEDS) Formats** standards committee.

## Scenario

Maxim devices built into remote sensors are, via a 1-Wire bus and a number of individual instruments, connected to a host application. The instruments are connected together via different communication lines and are using different communication protocols. The instruments will in this respect act as communication repeaters, which transfer data transparently between the Host application and devices on the 1-Wire bus.

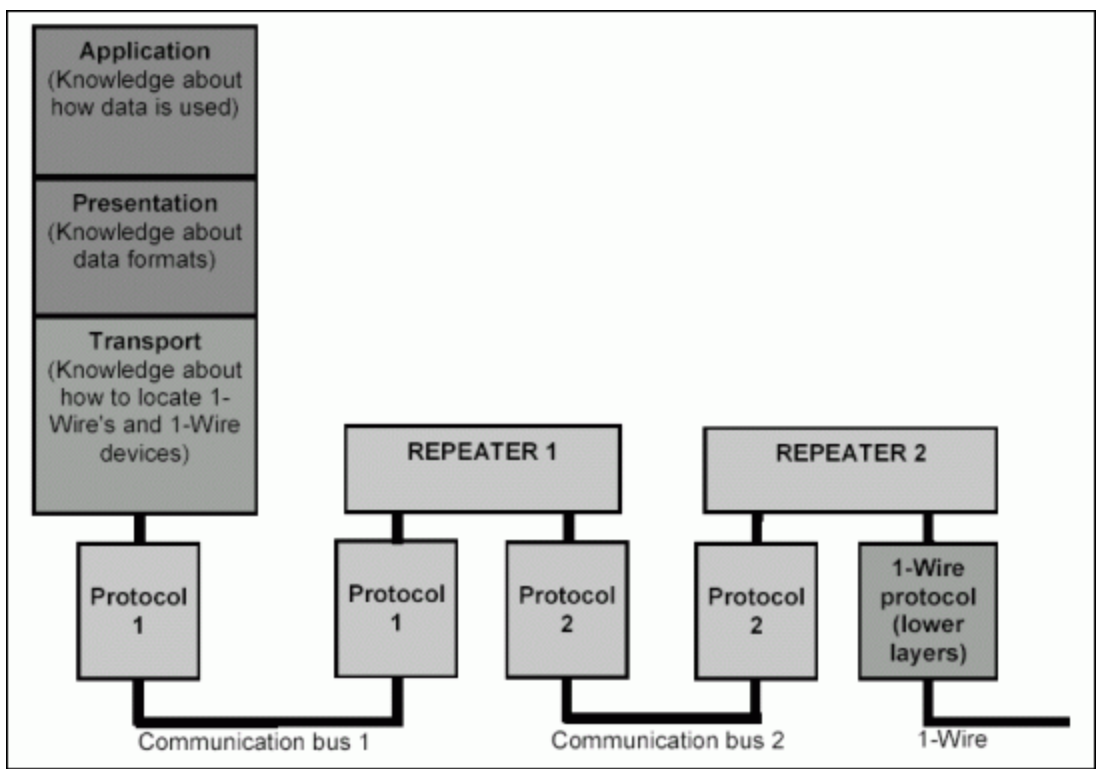

*Figure 1. Repeater in a multiple-protocol scenario.*

# Primary Goals

The software in the instruments (the repeaters) should be stable for the lifetime of the instruments (> 10 years) even if new (and yet unknown) Maxim devices are connected the 1-Wire bus.

The communication speed should be optimized. This implies that the number of communication transactions on the other communication buses (bus 1 and bus 2 in the example) should be minimized, as these buses may have a much lower bandwidth than the 1-Wire bus itself, and/or may also be used for other communication tasks not related to the 1-Wire communication.

# Derived Goals

All knowledge about specific 1-Wire device types should be isolated to the Host program. The repeaters should not contain any device specific knowledge.

Communication sessions should be based on whole buffers (instead of individual bytes and bits) in order to minimize the communication overhead on the intervening buses (bus 1 and 2 in the example).

A few basic and device transparent 1-Wire transactions for the repeaters should be defined, together with the corresponding buffer formats. These few device transparent transactions should be sufficient for communication with all types of 1-Wire devices.

The minimum buffer size, which a repeater shall be able to handle, shall be well defined. (It is assumed that the repeaters may have a very limited buffering capability).

If communication with a Maxim device requires a larger buffer it should be possible to split a 1-Wire

transaction over several intervening buffers transferred between the Host and the repeater which have the 1-Wire connection.The intervening communication protocols will typically pack the 1-Wire buffer frame in "envelopes" using their own format (for instance add some header and tail bytes). This is transparent to the 1-Wire communication and is not a part of this specification.

## Accepted Limitations

It is not required that the 1-Wire interface in the repeater handle EPROM programming voltages, higher speed 'overdrive' communication, or strong pull-up power delivery but its use is to be defined by this specification.

It is assumed that all communication initiatives through the repeaters are initiated from the host application.

# Transparent 1-Wire Buffer Transactions

The transparent buffer transaction on the 1-Wire bus takes advantage of the fact that transmit and receive can be done at the same time on a bit to bit basis. (A one (1) shall be transmitted by the repeater when receiving bit frames from a 1-Wire device).

After a transaction the buffer in the repeater will contain any information read from the 1-Wire (device). The buffer in the repeater with the resulting 1-Wire transaction can then be transmitted back to the host, if needed. All buffer communication initiatives is taken by the host.

## Transparent 1-Wire Buffer Protocol Specification

#### Buffer Formats

The transparent buffer transaction protocol has two communication buffers defined in the repeater. One *inbound* buffer that receives a frame from the host computer and one *outbound* buffer where the return frame is constructed.

#### **General Inbound Format**

```
Length byte \vert Array of Single and Multiple byte Commands
```
#### **General Outbound Format**

```
Length byte | Array of Single and Multiple byte Command results
```
The first byte in both the *inbound* and *outbound* frames is a length byte representing the number of bytes in the frame not including the length byte.

The *inbound* frame may contain a series of 1-Wire commands. The commands in inbound buffer are parsed. If the parsing produces an result, the command and result are put in the outbound buffer.

If the length is 0 in an inbound buffer the buffer is ignored and no processing takes place.

The minimum size of the *inbound* and *outbound* buffers a repeater shall be able to handle is 49 bytes including the Length byte.

#### General Command Formats

There are two types of 1-Wire commands. Single byte 1-Wire commands and multibyte 1-Wire commands. The MSB bit of the first byte in the header identifies if it is a single byte or a multibyte command. If it is a multibyte command the header consist of two bytes, the command byte and a byte defining the length of the attached block of data bytes.

#### **Inbound Command Format Outbound Response Format**

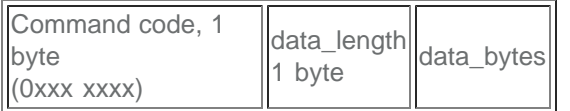

*Multiple byte command Multiple byte command response (specified commands)*

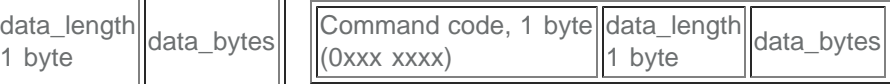

*Single byte command Single byte command response (all commands)*

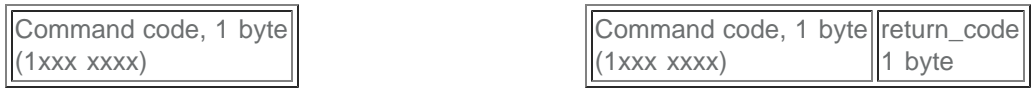

A command is always a single byte value. The command is always copied from the inbound buffer to the outbound buffer if the 1-Wire operation produces a result.

**data\_length** used with multibyte commands is always a single byte with the value as the number of bytes following the **data\_length** byte in the buffer. With DATA\_xxx commands the **data\_length** value is also used to differentiate between read and write operations on the internal protocol registers. For a register write, **data length** is different from zero. Data is copied from the inbound buffer to the data register identified by the command. No command or data is copied to the outbound buffer. For a register read, **data\_length** is equal to zero. The command is copied to the outbound buffer. The **data\_length** for the register identified by the command is copied to the outbound followed by the data from the register.

**return code** is always a single byte value following a single byte command in the outbound buffer.

#### **COMMAND NAME DESCRIPTION CODE** CMD\_ML\_RESET Reset all devices on 1-Wire and report if any devices are responding CMD\_ML\_SEARCH Perform 1-Wire search using the current search state as specified in the DATA\_ID and DATA\_SEARCH\_STATE registers. CMD\_ML\_ACCESS Select the current device as specified in the DATA\_ID<br>
secified in the DATA\_ID register using the 1-Wire MATCH\_ROM command 55 hex. 82 CMD\_ML\_OVERDRIVE\_ACCESS which at the same time sets the device in overdrive mode. If 83 Select the current device as specified in the DATA\_ID register using the 1-Wire MATCH\_ROM command 69 hex overdrive mode is not supported by the repeater end this command will return RET\_CMD\_UNKNOWN Reset repeater end to default state. Previous processed data

#### Command Overview

#### **Table 1a. Single Byte Commands**

80 (hex)

81

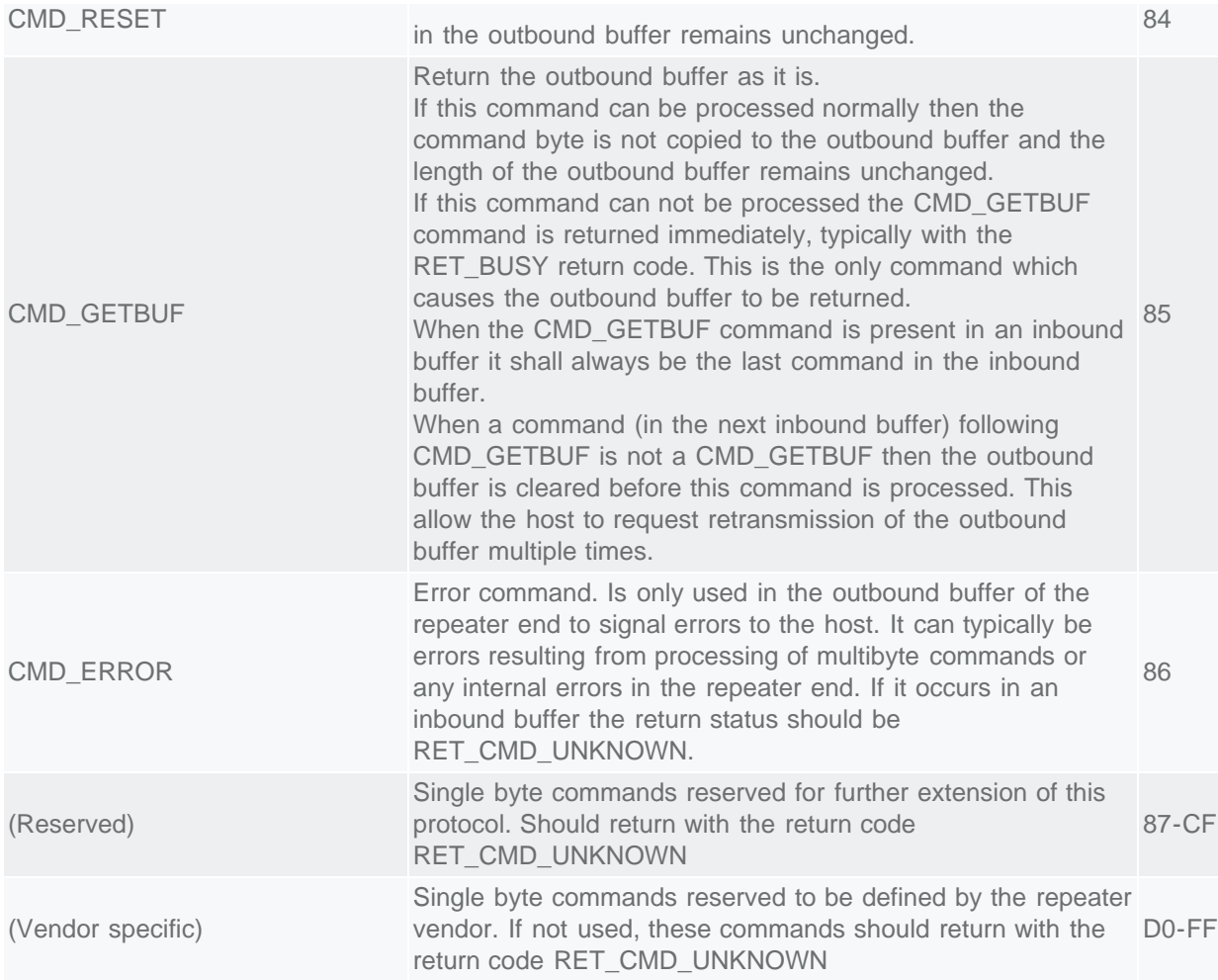

#### **Table 1b. Multibyte Commands, with Required Repeater Data Registers**

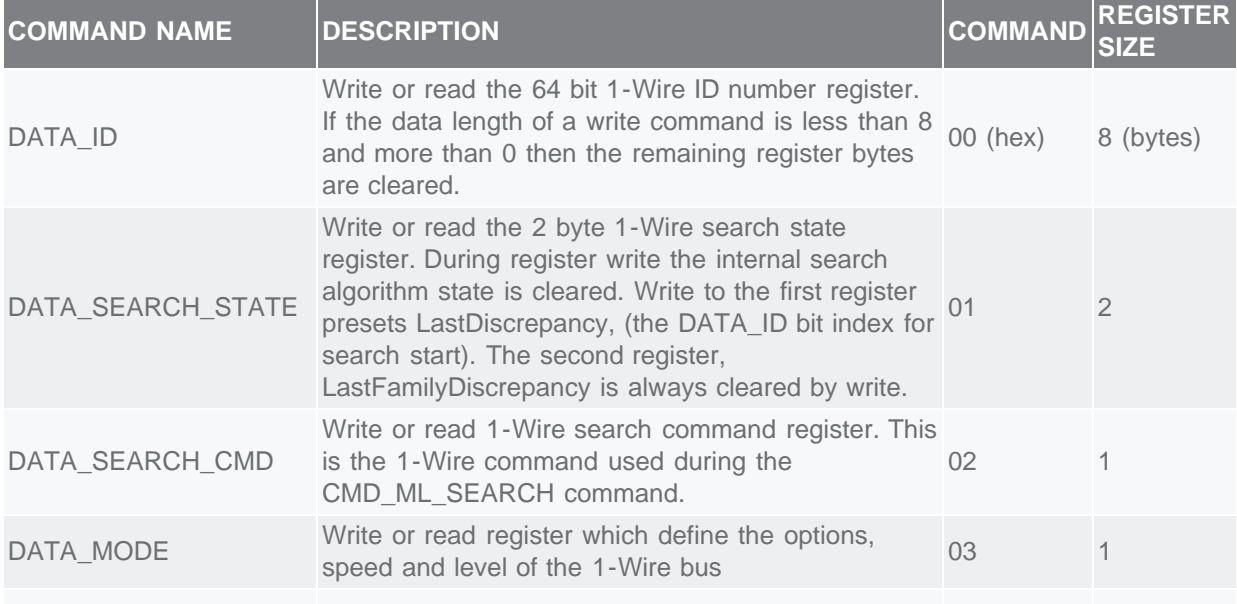

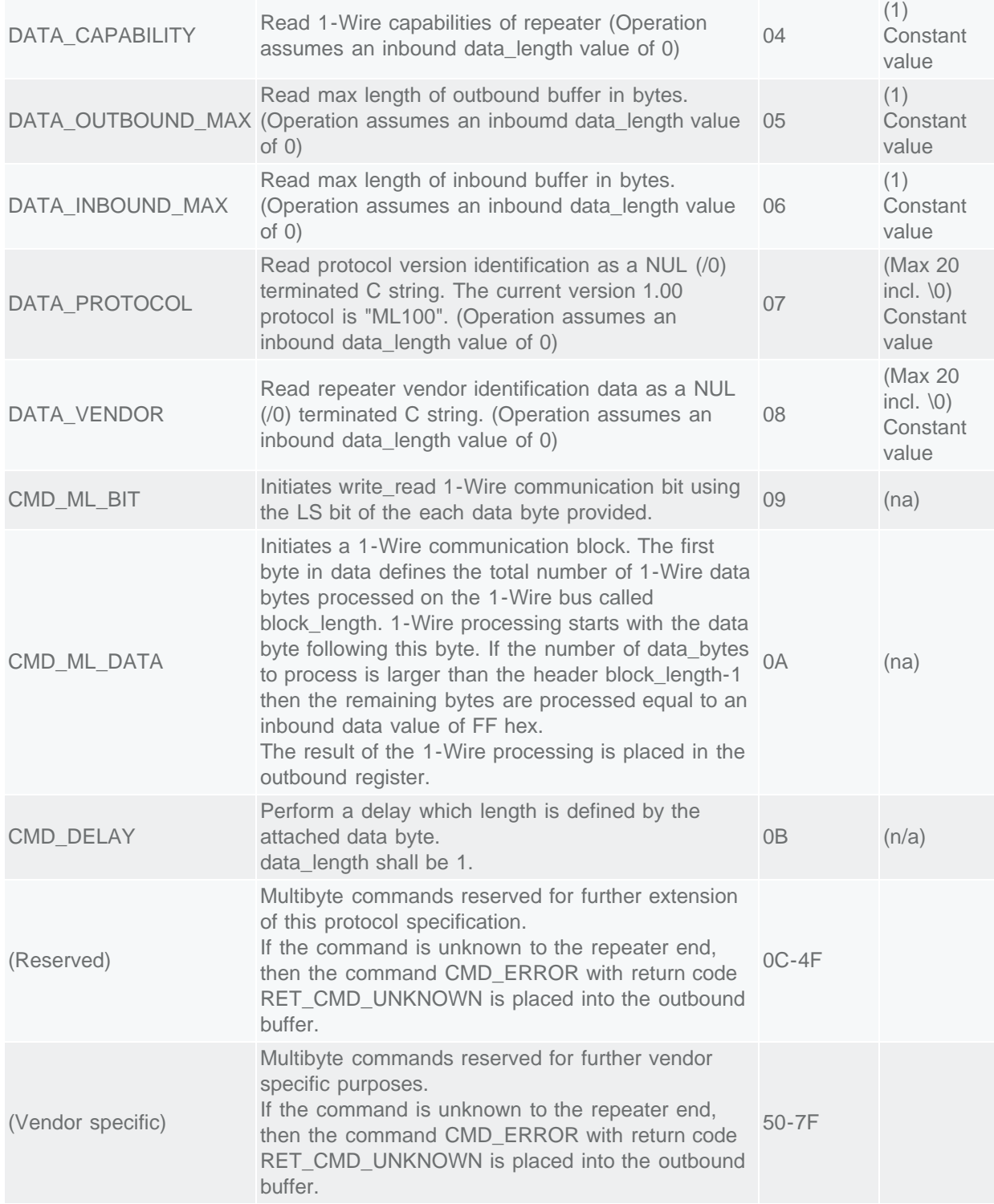

Total: 12 RAM register bytes

**Table 2. Return Codes (Always Follow Single Byte Commands in Outbound Buffer**

**RETURN**

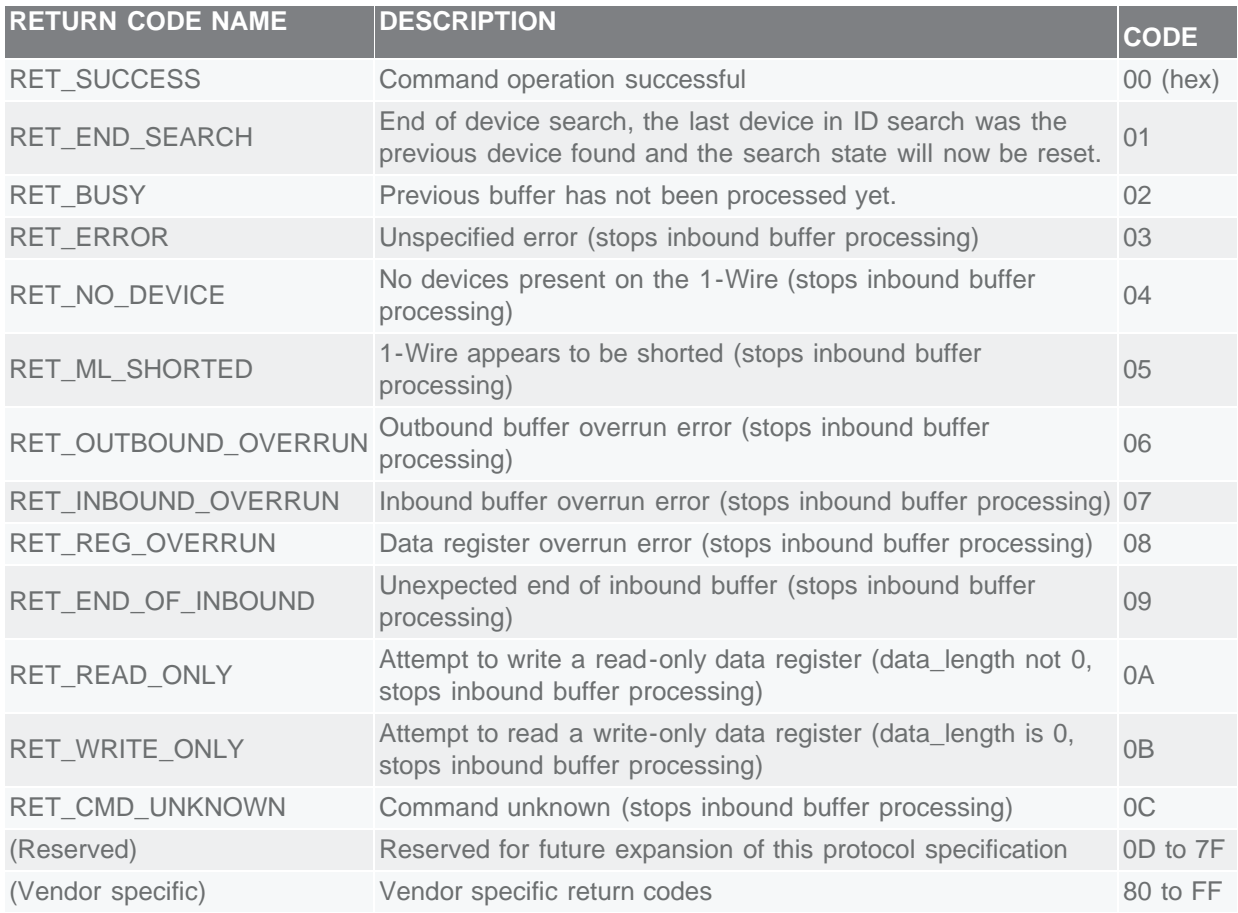

Before any vendor specific commands are used by the host the DATA\_VENDOR command should be used to identify that the expected repeater type is present. This precaution will prevent command contention between different vendors.

# Command Processing Description

#### Command Processing Sequence

The *inbound* and *outbound* buffers may contain multiple commands in a sequence.

The *inbound* buffer is parsed and processes sequentially. Most of the commands being processes will append results to the *outbound* buffer. The commands sequence in the outbound buffer will thus match the command sequence order in inbound buffer. The only exception to this is when CMD\_ERROR is inserted in the *outbound* buffer, and when a busy state RET\_BUSY is returned immediately as result of a CMD\_GETBUF command.

The *outbound* buffer is cleared when an *inbound* buffer is received, except if the first command in the inbound buffer is a CMD\_GETBUF, which instead causes the *outbound* buffer to be (re-)transmitted.

If the reception of an *inbound* buffer results in *inbound* buffer overflow, the CMD\_ERROR command is inserted in the *outbound* buffer with a RET\_INBOUND\_OVERRUN status. The remaining contents of the *inbound* buffer is ignored.

If the processing of an *inbound* buffer results in outbound buffer overflow, either the current command, if it is a single byte command, or the CMD\_ERROR command is inserted in the outbound buffer with the RET\_OUTBOUND\_OVERRUN status. The processing of current command is stopped, and any further command processing of the *inbound* buffer stops.

*Inbound* may also be halted due to 1-Wire conditions of no device present RET\_NO\_DEVICE or a shorting of the 1-Wire bus RET\_ML\_SHORTED. Unknown or improper commands will return codes (RET\_RET\_OVERRUN, RET\_END\_OF\_INBOUND, RET\_READ\_ONLY, RET\_WRITE\_ONLY, RET\_CMD\_UNKNOWN, RET\_OUTBOUND\_OVERRUN) and stop *inbound* command processing. Any error result that halts *inbound* command processing will be considered the final error message.

A repeater implementation shall assure that there always is place in the outbound buffer for one final error message (CMD\_ERROR  $+$  error status). After the final error message has been put in the outbound buffer all processing in the repeater is allowed to stop, as described above, until the outbound buffer has been transmitted or reset.

If successive error events are detected by the repeater end, after the final error message has been placed in the outbound buffer, then any following error events should be ignored. This state presets until the outbound buffer has been reset after transmission or by the CMD\_ML\_RESET command. This assures that error information is given to the host in the same sequence as they occur in the slave and that no previous information in the buffer is lost or overwritten.

When processing of an *inbound* buffer is halted due to an error condition, the *inbound* buffer is scanned for a CMD GETBUF command. If found, the present content of outbound buffer is send back to the host. If a CMD\_GETBUF is not found, no further command processing takes place until another *inbound* buffer is received.

#### Buffer Frame Synchronization

The outbound buffer is transmitted by the repeater end when a CMD\_GETBUF command is received.

The CMD GETBUF can be looked upon as a "token". When the repeater end is given the CMD\_GETBUF "token" from the host it is allowed to transmit the outbound buffer once. The outbound buffer shall only be transmitted once for each CMD\_GETBUF "token", and any transmission shall not start before a CMD\_GETBUF "token" is received (and processed).

If the repeater end is busy the CMD\_GETBUF "token" is returned back to the host immediately. The host end is then allowed to try to send the token back again (single bus polling) or to give it to some other low-level 1-Wire protocol in operation elsewhere (multibus polling).

CMD GETBUF shall always be the last command (if not the only command) in an inbound buffer as any further command parsing of the inbound buffer is stopped.

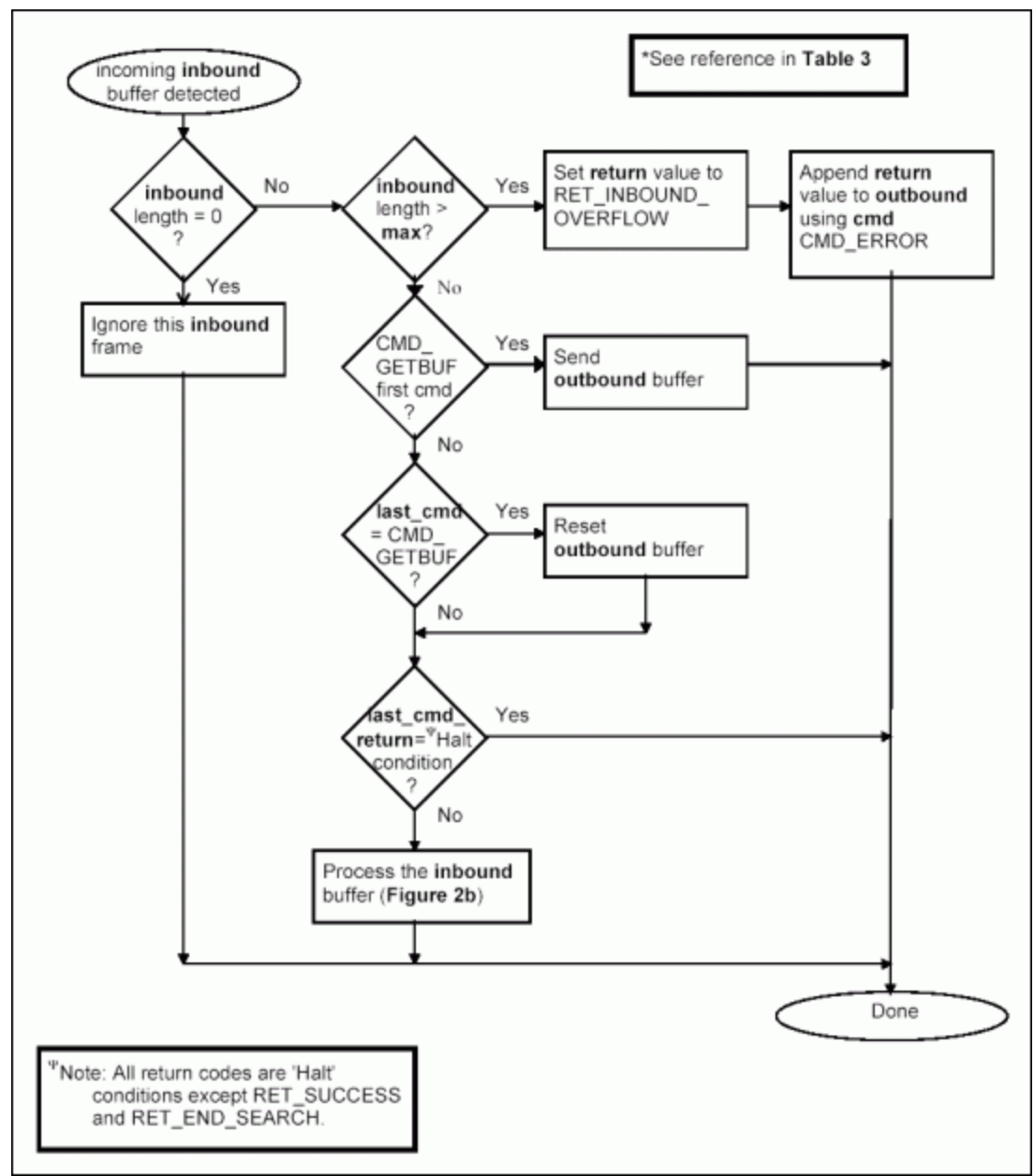

*Figure 2a. Receiving inbound buffer.*

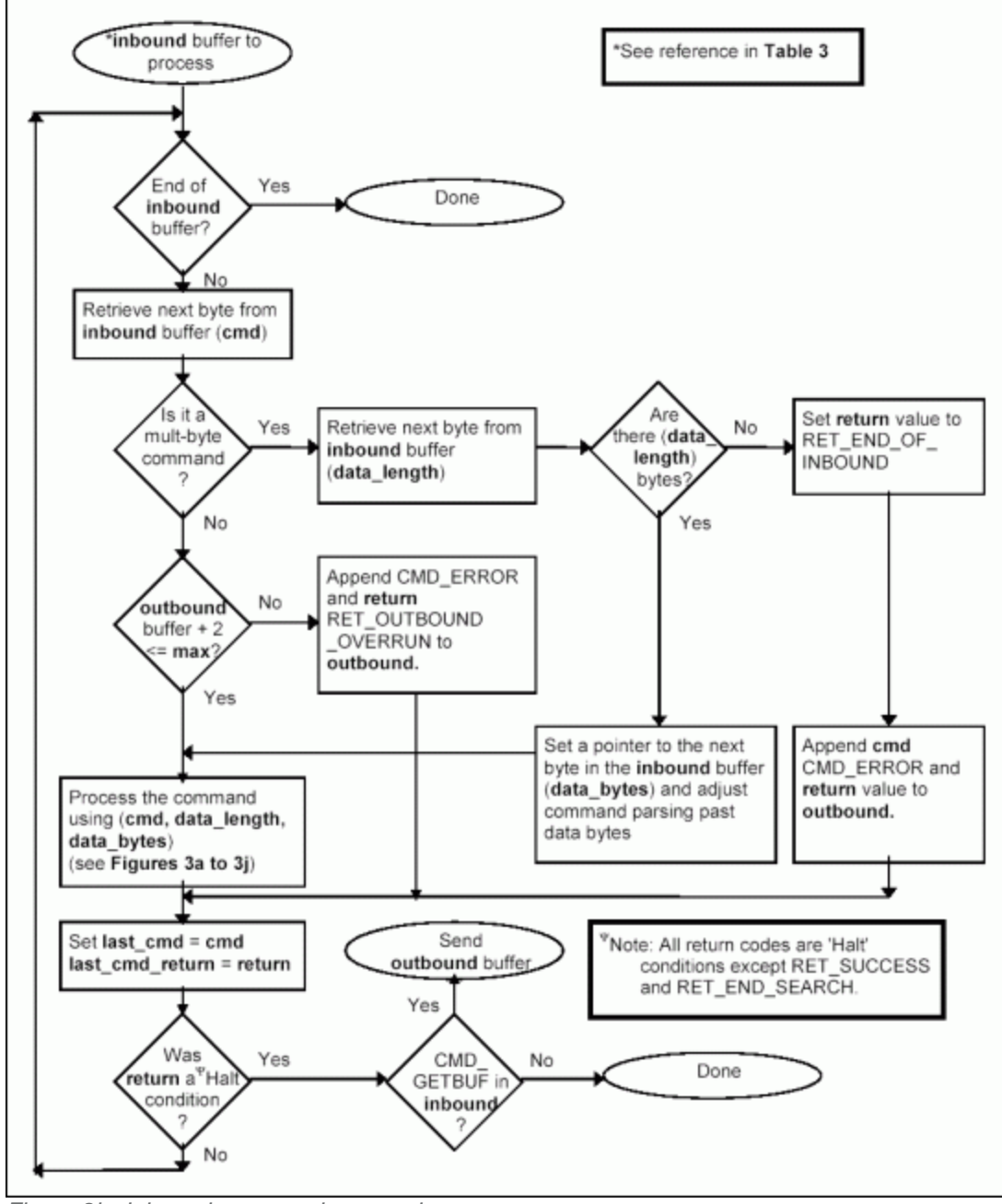

*Figure 2b. Inbound command processing.*

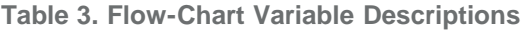

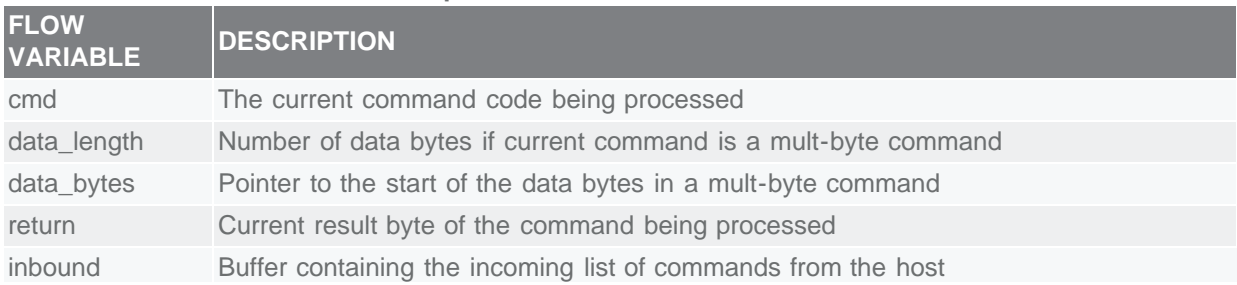

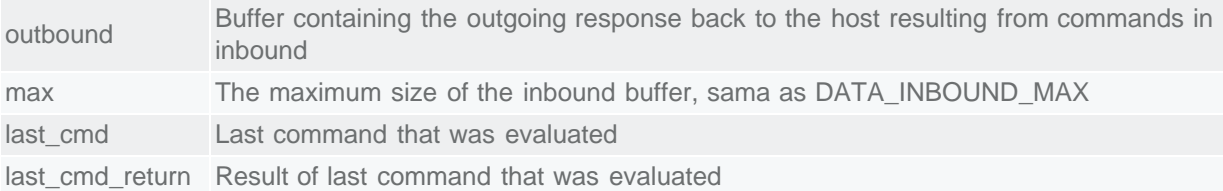

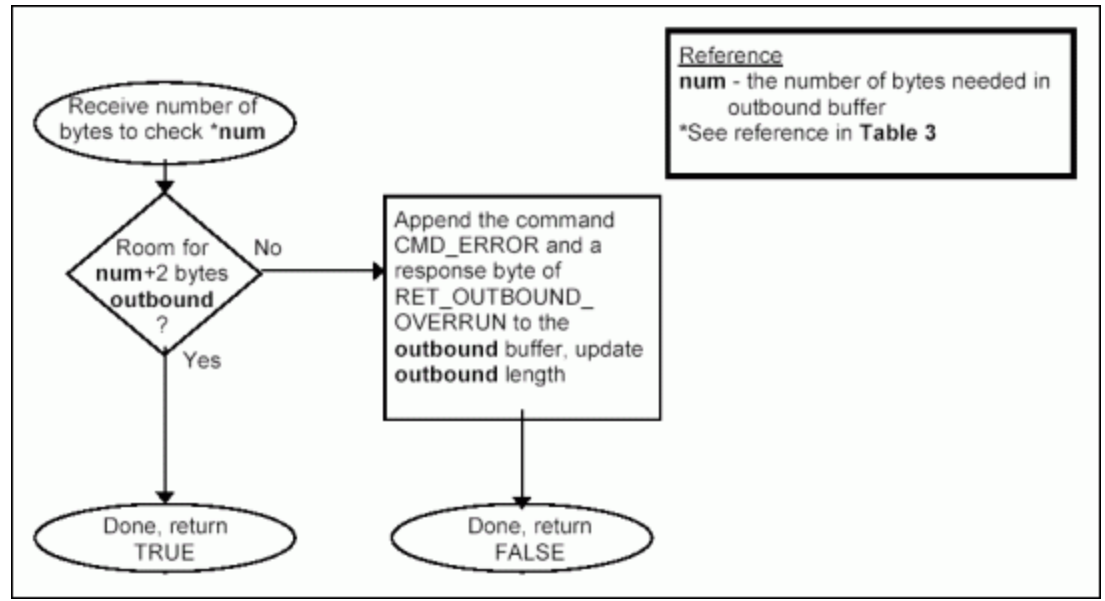

*Figure 2c. Outbound space verification.*

# Detailed Command Description

#### CMD\_ML\_RESET

The CMD\_ML\_RESET command resets all 1-Wire devices and detects whether at least one device is present. If a device is not present then the return code RET\_NO\_DEVICE is placed in the *outbound* buffer and *inbound* buffer processing stops. This command uses the DATA\_MODE data register for the communication speed at which the reset signal is sent to the 1-Wire.

Example: reset devices on 1-Wire

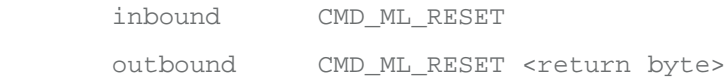

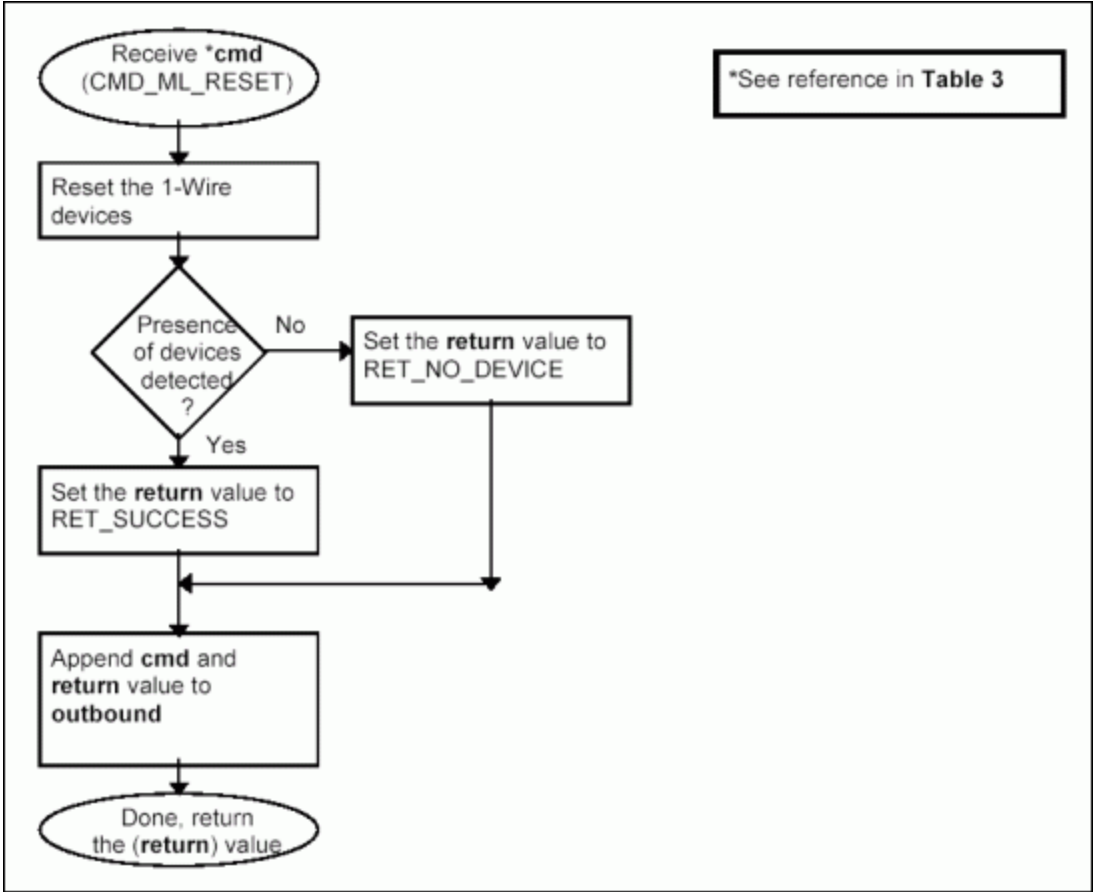

*Figure 3a. Processing command CMD\_ML\_RESET.*

#### CMD\_ML\_SEARCH

The CMD\_ML\_SEARCH command performs a search using the current search state in the repeater to find the 'next' device on the 1-Wire. The command does NOT do a 1-Wire reset before the search. A CMD\_ML\_RESET command shall be used before CMD\_ML\_SEARCH in most cases. This command uses the search state information in the repeater data register DATA\_SEARCH\_STATE and DATA\_ID. To reset the search to find the 'first' device on the 1-Wire, set the two bytes in the DATA\_SEARCH\_STATE data register to 0. See the DATA\_SEARCH\_STATE command description for more details on its use. This command uses the DATA\_MODE data register for the communication speed at which the search is performed on the 1-Wire. See Appendix for a detailed description of the 1- Wire search algorithm.

Example: search for the first device on the 1-Wire. Reset the search state and then do a search. Read the ID of the discovered device.

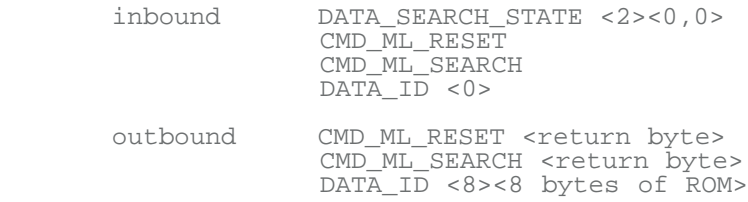

Example: search for the next two devices on the 1-Wire and return the ID's of these devices.

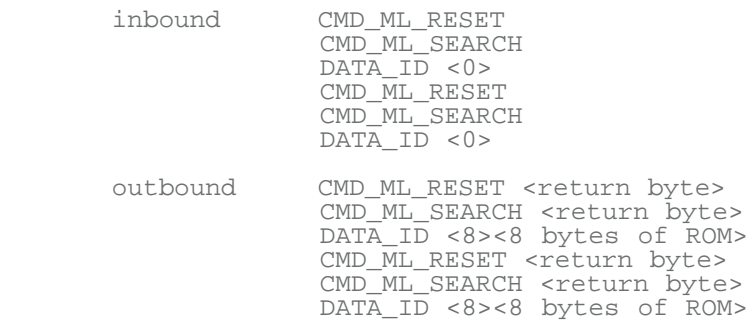

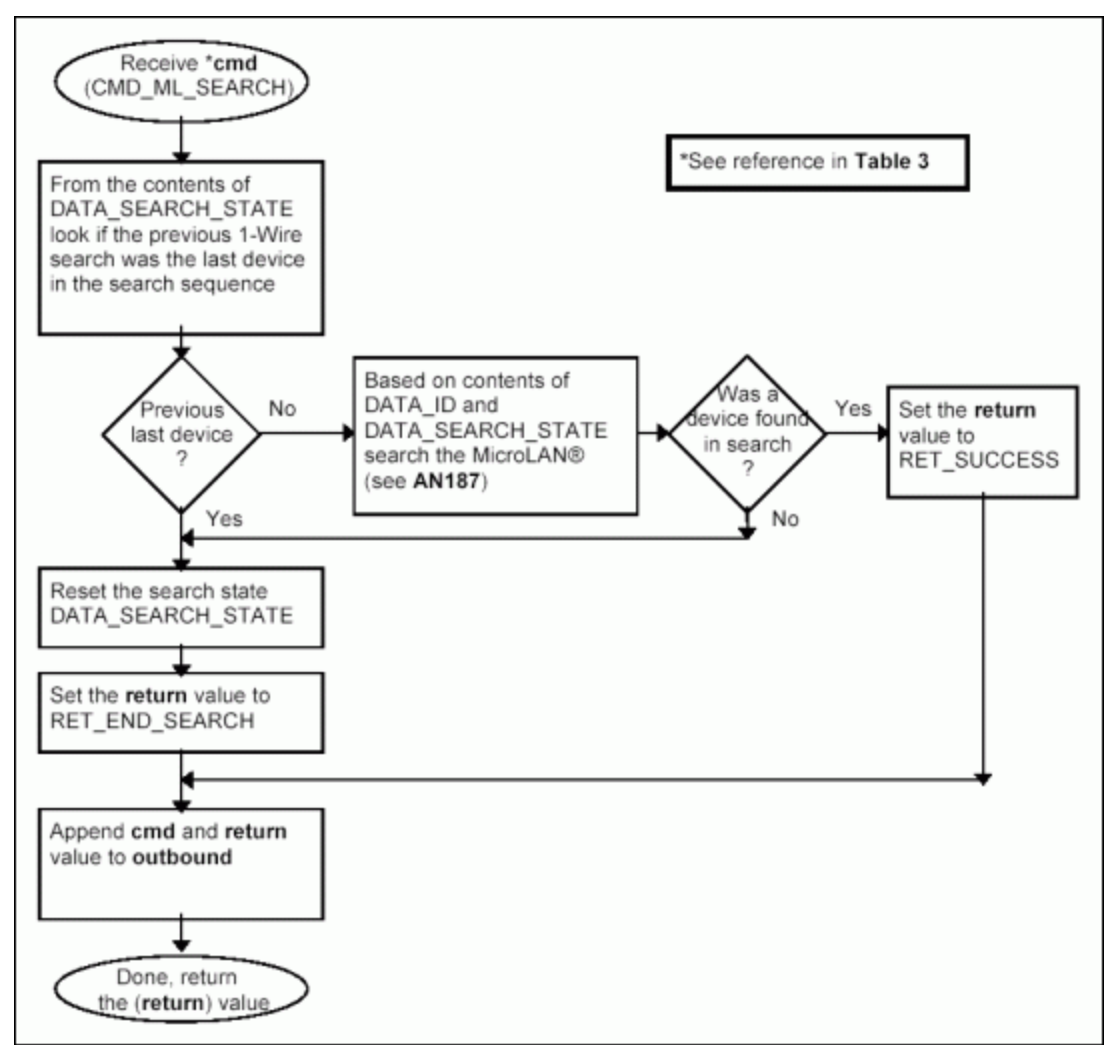

*Figure 3b. Processing command CMD\_ML\_SEARCH.*

#### CMD\_ML\_ACCESS

The CMD\_ML\_ACCESS command selects the device whose ID number is in the data register DATA\_ID. The 1-Wire device is selected by using the 'Match ROM' command. This command is used by first resetting the line with the CMD\_ML\_RESET command, sending the 'Match ROM' command of 55 hex and then sending the 8 byte ID from DATA\_ID.

At this point the 1-Wire device will be 'accessed'. It is then ready for device specific commands. This command returns the return code *RET\_NO\_DEVICE* if CMD\_ML\_RESET fails and RET\_ML\_SHORTED if any other problem is detected. On success the return code is RET\_SUCCESS.

This command uses Speed bit in the DATA\_MODE data register to select the communication speed at which the access is performed on the 1-Wire.

Example: set the current device ID and the select that device

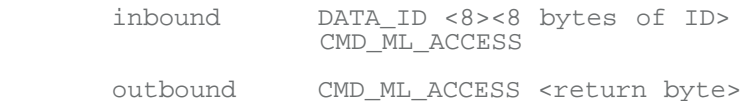

Receive \*cmd (CMD\_ML\_ACCESS) See reference in Table 3 Perform the command CMD\_ML\_RESET Is result No Set the return value to success RET\_NO\_DEVICE 2 Yes Send the MATCH\_ROM command to the 1-Wire and verify echo Echo of No Set the return value to Send the 8 bytes of the data correct RET\_ML\_SHORTED DATA ID to the 1-Wire and 7 verify each echo Yes Append cmd and return Set the return value to value to outbound RET\_SUCCESS Done, return the (return) value

*Figure 3c. Processing command CMD\_ML\_ACCESS.*

#### CMD\_ML\_OVERDRIVE\_ACCESS

The CMD\_ML\_OVERDRIVE\_ACCESS command selects the device whose ID number is in the data register DATA\_ID and at the same time places the device and repeater into Overdrive communication speed. This is done by first forcing the repeater into normal speed by clearing the *Speed* bit in the DATA\_MODE register. The 1-Wire is then reset at normal speed with the CMD\_ML\_RESET command.

If CMD\_ML\_RESET detects a device presence then the 'Overdrive Match ROM' command (69 hex) is sent also at normal speed. At this point the *Speed* bit in the DATA\_MODE register is set forcing the repeater into Overdrive communication speed. The 8 byte ID in DATA\_ID is then transmitted at Overdrive speed. The *Speed* bit remains set in Overdrive after this command is completed. This command returns the return code *RET\_NO\_DEVICE* if CMD\_ML\_RESET fails and RET\_ML\_SHORTED if any other problem is detected. On success the return code is RET\_SUCCESS.

Note that for this command to operate the repeater shall be capable of Overdrive speed (see DATA\_CAPABILITY command) and the current device whose ID is in DATA\_ID shall be an Overdrive capable device. If overdrive mode is not supported by the repeater then use of this command will result in RET\_CMD\_UNKNOWN.

Example: set the current device ID and then select that device and place it and the repeater into **Overdrive** 

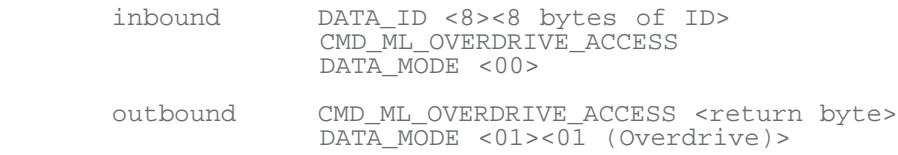

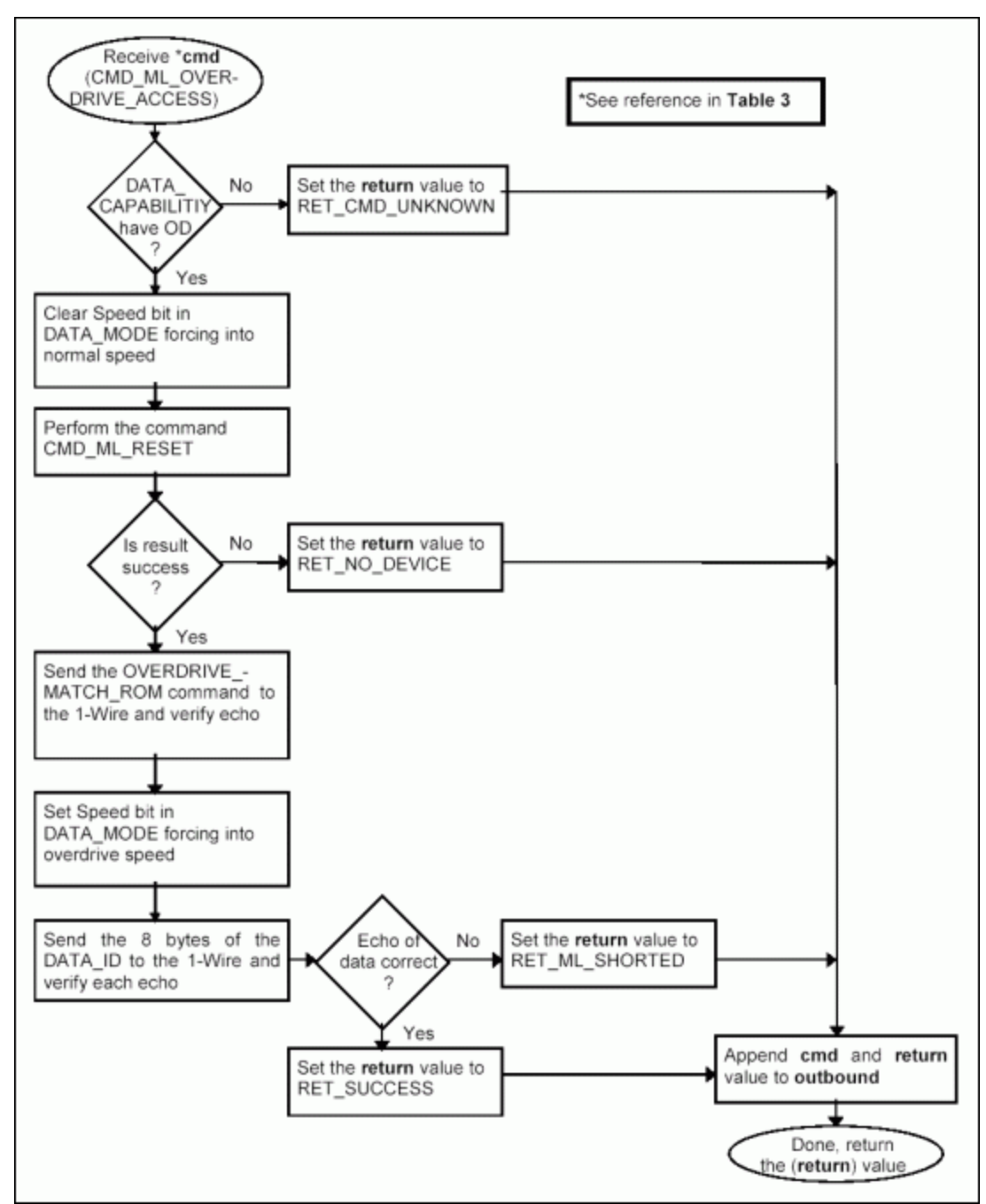

*Figure 3d. Processing command CMD\_ML\_OVERDRIVE\_ACCESS.*

#### CMD\_RESET

Repeater Reset resets the repeater and brings it up in the default state. Any data content in the outbound buffer not already read by the host will be lost after CMD\_RESET. See Table 4 for the default values that are set by CMD\_RESET.

Example: reset the state of the repeater to its default

inbound CMD\_RESET

outbound CMD\_RESET <return byte>

**Table 4. Default Values**

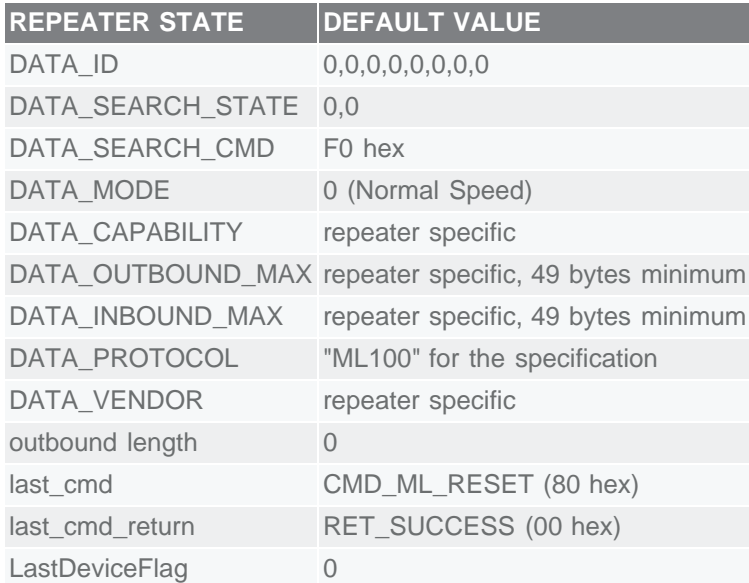

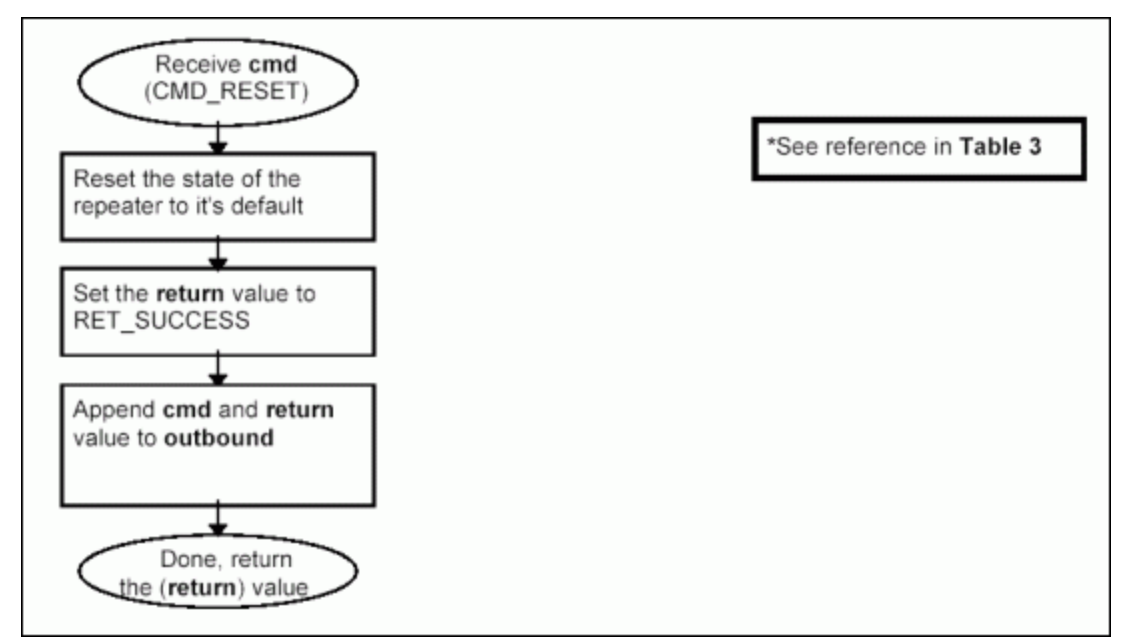

*Figure 3e. Processing command CMD\_RESET.*

#### CMD\_GETBUF

The CMD\_GETBUF command sends the current contents of the *outbound* buffer back to the host. Any further commands in the *inbound* buffer is ignored. The CMD\_GETBUF command should therefore always be the last command in the *inbound* buffer.

The *outbound* buffer remain unchanged after processing of CMD\_GETBUF. The host can therefore always request retransmission of the *outbound* buffer by sending a new CMD\_GETBUF command (should something have gone wrong during the previous transmission).

A command in the *inbound* buffer following processing of a CMD\_GETBUF command will reset the outbound buffer before the new command is processed. See the Command Processing Description for details on CMD\_GETBUF.

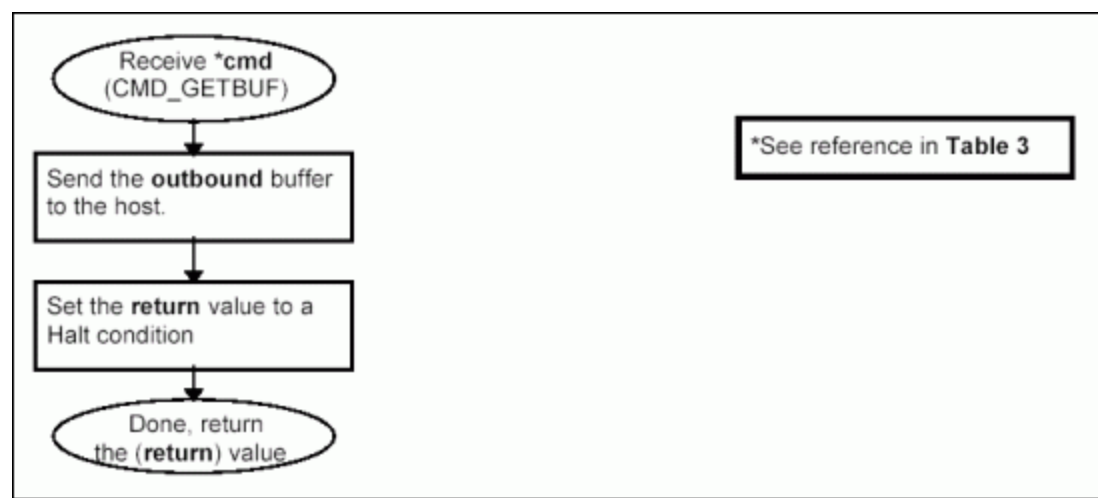

*Figure 3f. Processing command CMD\_GETBUF.*

#### CMD\_ERROR

The error command is only used in the *outbound* buffer as a way to convey errors back to the host. It can typically be errors resulting from processing of multibyte commands. If this command occurs in the *inbound* buffer it is copied to the *outbound* buffer with the return status RET\_CMD\_UNKNOWN.

## DATA\_TD

The DATA\_ID command allows reading and writing of the 8 byte device ID register in the repeater. This register contains the ID of the last device found on the 1-Wire. This register is both used in the current search to find the 'next' device on the 1-Wire and is also the location for the result of that search. The length is 8 bytes with a default value of all 0's.

The **Figure 3g** flow diagram displays the general flow for commands that read or write repeater registers. Note that some repeater registers can only be read (read-only, length byte zero) and some can only be written (write-only, length byte non-zero).

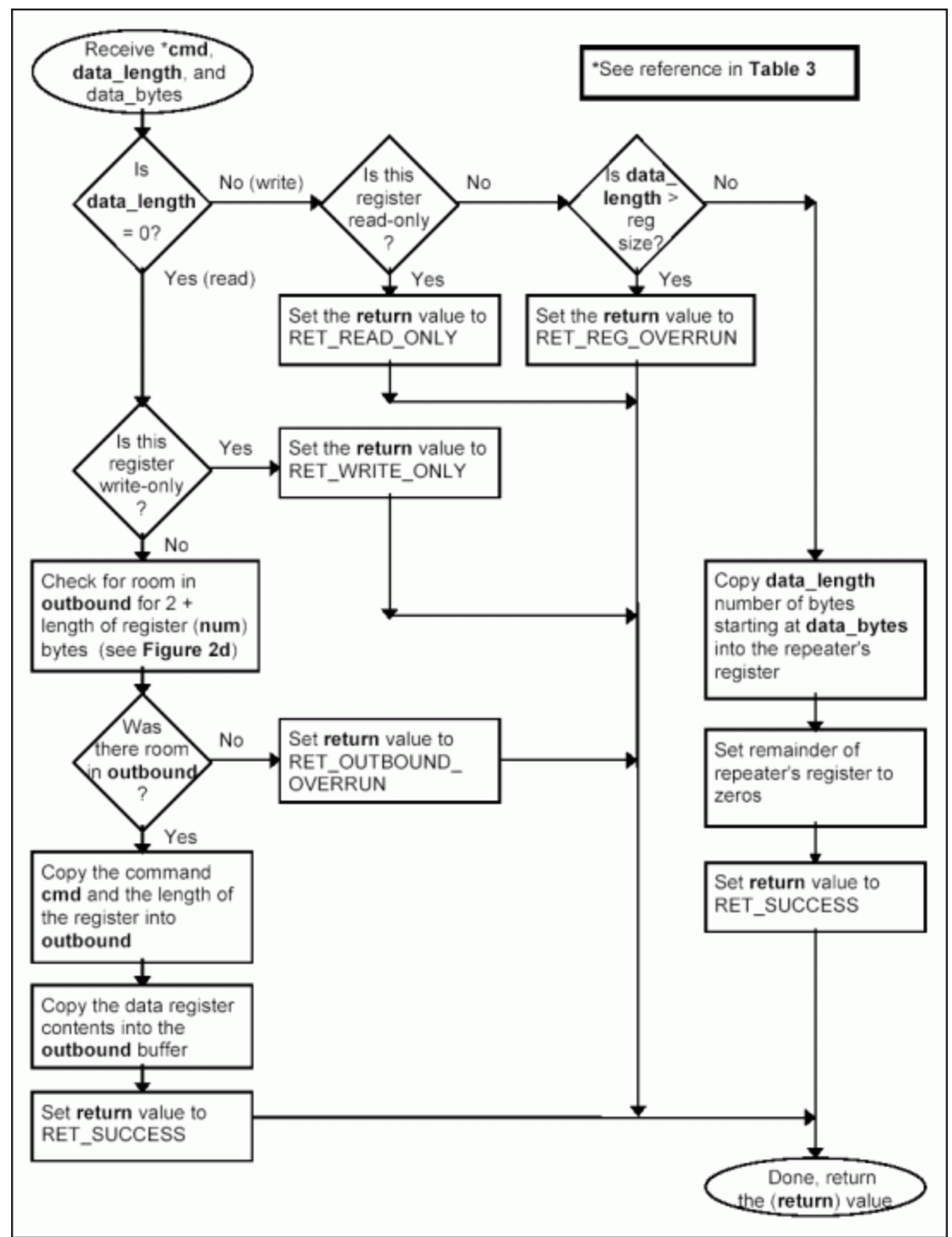

*Figure 3g. Processing data register commands.*

## DATA\_SEARCH\_STATE

The DATA\_SEARCH\_STATE command enables reading and writing to the two byte register that keeps that count of the last search and is used to find the 'next' device in the current search. These two bytes can be set in combination with DATA\_ID to achieve targeted searches of a particular family code. The default value is all 0's. The first byte in this search state is the *LastDiscrepancy* number. This indicates

the search path that was taken on the last search. This number is needed to continue a search where the previous search left off. The second byte is the *LastFamilyDiscrepancy* which in indicates that last search direction that was taken within the key family code byte of the DATA\_ID. A third byte in the search state is a flag *LastDeviceFlag* that indicates the last search was the final device on this search of the 1-Wire. The *LastDeviceFlag* is internal to the repeater and is automatically cleared when writing to DATA\_SEARCH\_STATE. The Figure 3g flow diagram displays the general flow for commands that read or write repeater registers. See Appendix for a detailed description of the 1-Wire search algorithm.

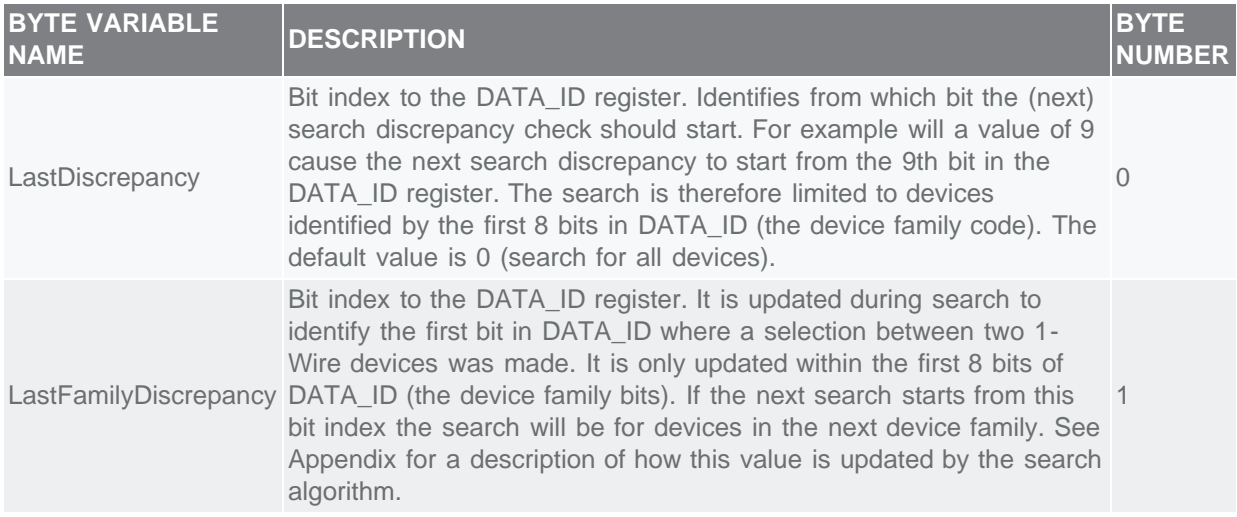

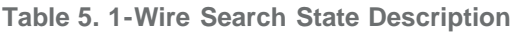

There are five types of operations that can be performed by using the CMD\_ML\_SEARCH command and manipulating the DATA\_SEARCH\_STATE and DATA\_ID register values. These operations concern discovery and verification of the ID's of 1-Wire devices. For an explaination of the 1-Wire Search Algorigthm see Application Note 187. [1-Wire Search Algorithm](http://www.maximintegrated.com/app-notes/index.mvp/id/187)

#### FIRST

The 'FIRST' operation is to search on the 1-Wire for the first device. This is performed by setting all three bytes of DATA\_SEARCH\_STATE to zero and calling CMD\_ML\_SEARCH. The resulting ID number can then be read from the DATA\_ID register. If no devices are present on the 1-Wire the CMD\_ML\_RESET will return RET\_NO\_DEVICE. If an error occurred during the search itself then CMD\_ML\_SEARCH will return RET\_END\_SEARCH.

Example: Find the first device on the 1-Wire and read the ID.

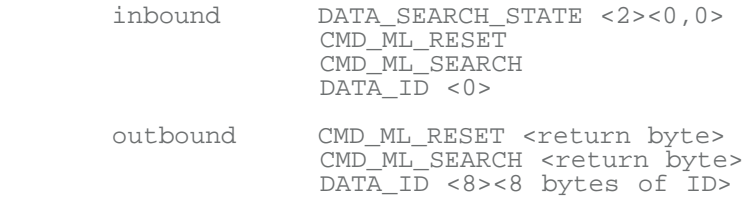

#### **NEXT**

The 'NEXT' operation is to search on the 1-Wire for the next device. This search is usually performed after a 'FIRST' operation or another 'NEXT' operation. This is performed by leaving the two bytes of DATA\_SEARCH\_STATE\_unchanged from the previous search and calling CMD\_ML\_SEARCH. The

resulting ID number can then be read from the DATA\_ID register. If the last search was the last device on the 1-Wire or an error occurred during the search itself then CMD\_ML\_SEARCH command will return RET\_END\_SEARCH.

Example: Find the next device on the 1-Wire and read the ID.

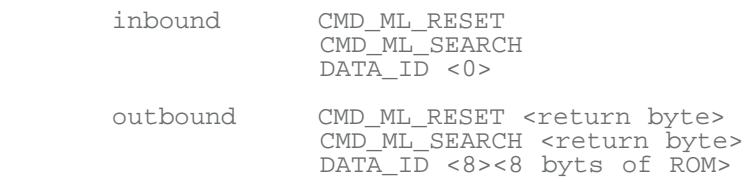

#### TARGET

The 'TARGET' operation is a way to pre-set the search state to first find a particular family type. Each 1- Wire device has a one byte 'family code' embedded within the ID number. This 'family code' allows the 1-Wire master to know what operations this device is capable of. If there are multiple devices on the 1- Wire it is common practice to target a search to only the family of devices that are of interest. To target a family set the DATA\_SEARCH\_STATE to 09, 00 (hex). This sets the LastDiscrepancy to beyond the family code. Then set the desired family code byte into the first byte of the DATA\_ID register. Now call the CMD\_ML\_SEARCH function and then read the resulting ID in the DATA\_ID register. Note that if no device of the desired family are currently on the 1-Wire another type will be found so the family code in the DATA\_ID shall be checked.

Example: Target a family type and find the first device of that type on the 1-Wire and read it's ID.

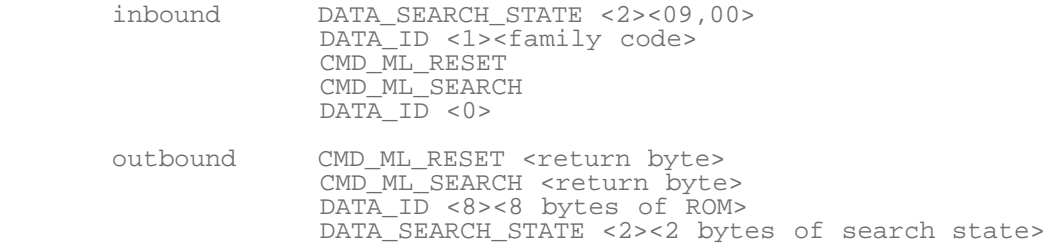

#### **SKIP**

The 'SKIP' operation is to skip all of the devices that have the family type that were found in the previous search on the 1-Wire. This operation can only be performed after a search. It is accomplished by copying the *LastFamilyDiscrepancy* (byte 1) into the *LastDiscrepancy* (byte 0) of the DATA\_SEARCH\_STATE and then performing another search with CMD\_ML\_SEARCH. The following example assumes that we have already performed a search and know the contents of DATA\_SEARCH\_STATE.

Example: Skip all the 1-Wire devices with the family type found on last search and find the next device of a different tupe and read it's ID.

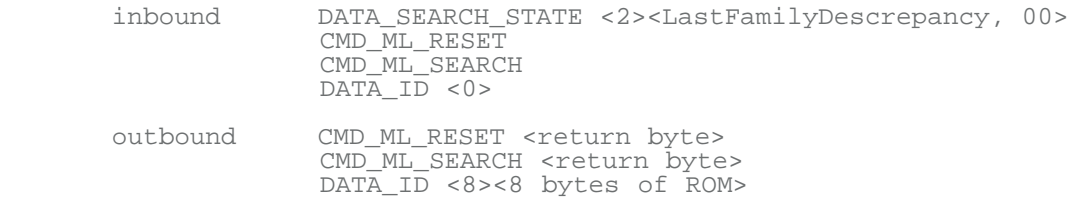

#### **VERIFY**

The 'VERIFY' operation verifies if a device with a know ID is currently connected to the 1-Wire. It is accomplished by supplying the ID and doing a targeted search on that ID to verify it is present. First, set the DATA\_ID register to the known ID. Then set the *LastDiscrepancy* (byte 0) in the DATA\_SEARCH\_STATE to 64 (40 hex). Perform the search operation with CMD\_ML\_SEARCH and then read the DATA\_ID result. If the search was successful and the DATA\_ID remains the ID that was being searched for then the device is currently on the 1-Wire.

Example: Set the ID and verify that this 1-Wire device is currently connected.

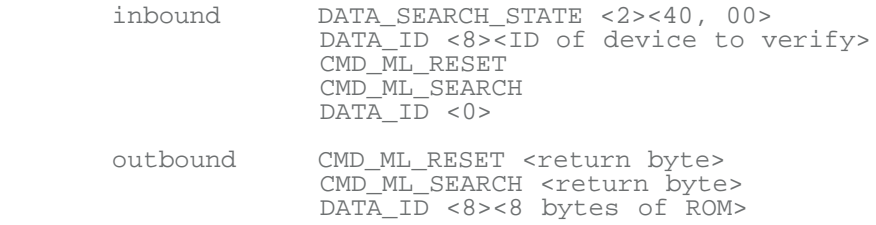

#### DATA SEARCH CMD

The DATA\_SEARCH\_CMD command enables reading and writing to the one byte register that contains the command used during a search operation. Currently the two valid commands are F0 (hex) for a normal search and EC (hex) to find only alarming devices. The length is 1 byte with a default value of F0 (hex). The Figure 3g flow diagram displays the general flow for commands that read or write repeater registers.

#### DATA\_MODE

The DATA\_MODE command enables reading and writing to the one byte register that contains the current speed and level modes of the 1-Wire on the repeater. Table 6 describes the predefined mode bit flags. Writing to this register will result in an immediate change in the state of 1-Wire so that the mode can be manipulated in the middle of a command block. If the repeater does not have the capability to do the operation specified in the bit flags then there will be no effect. Consult the DATA\_CAPABILIY data register. The Figure 3g flow diagram displays the general flow for commands that read or write repeater registers.

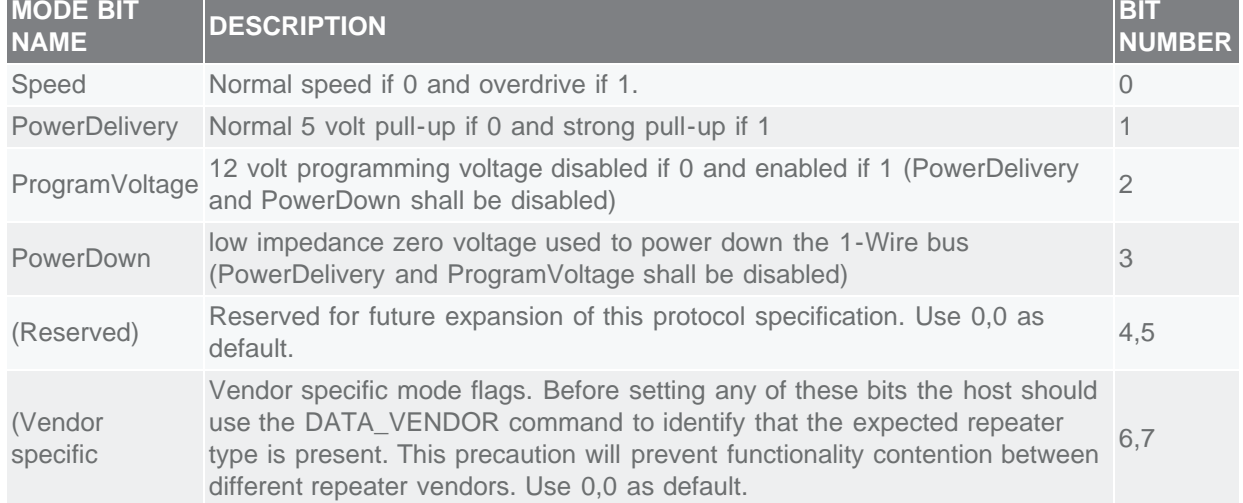

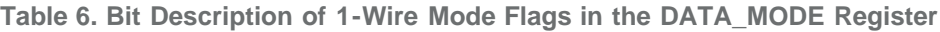

## DATA CAPABILITY

The DATA\_CAPABILITY command enables reading the one byte register that contains the capabilities of repeater for 1-Wire communication power delivery and speed. Table 7 describes the predefined feature bit flags. The Figure 3g flow diagram displays the general flow for commands that read or write repeater registers. Note that the DATA\_CAPABILITY register is read-only.

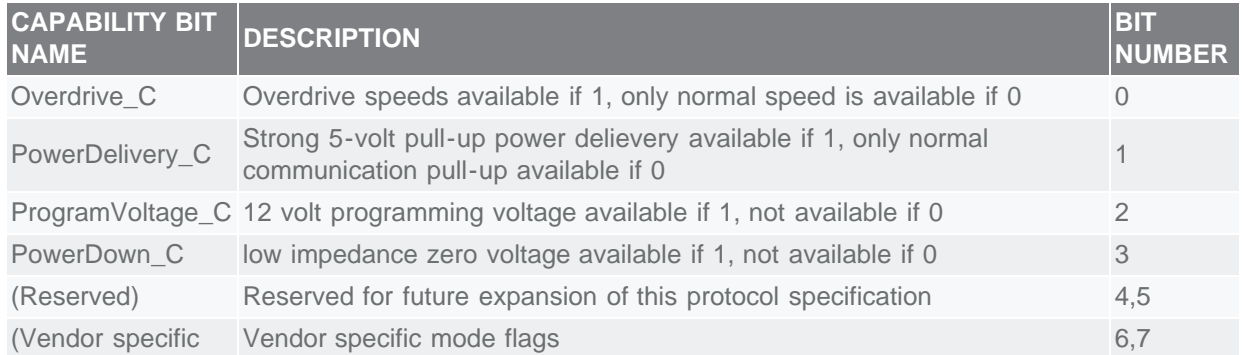

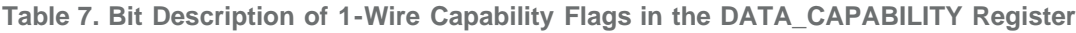

## DATA\_OUTBOUND\_MAX

The DATA\_OUTBOUND\_MAX command enables reading the one byte register that contains the predefined maximum data length in bytes of the *outbound* buffer. The minimum size of the *outbound* buffer is 48 bytes not including the length byte. The Figure 3g flow diagram displays the general flow for commands that read or write repeater registers. Note that the DATA\_OUTBOUND\_MAX register is readonly.

Note that because there should always be room for a final error message (two bytes) in the outbound buffer, the effective size which can be depended on during 1-Wire communication is two bytes less than DATA\_OUTBOUND\_MAX.

## DATA\_INBOUND\_MAX

The DATA\_INBOUND\_MAX command enables reading the one byte register that contains the predefined maximum data length in bytes of the *inbound* buffer. The minimum size of the *inbound* buffer is 48 bytes not including the length byte. The Figure 3g flow diagram displays the general flow for commands that read or write repeater registers. Note that the DATA\_INBOUND\_MAX register is readonly.

## DATA\_PROTOCOL

The DATA\_PROTOCOL command enables reading the zero terminated string that represents the protocol name and version. This specification describes version 1.00, represented by the DATA\_PROTOCOL string "ML100". The Figure 3g flow diagram displays the general flow for commands that read or write repeater registers. Note that the DATA\_PROTOCOL register is read-only. The maximum length of this C-string is 20 bytes including the 0 termination.

## DATA\_VENDOR

The DATA\_VENDOR command enables reading the zero terminated string that represents the vendor name. This is used to identify vendor-specific commands and modes. The Figure 3g flow diagram displays the general flow for commands that read or write repeater registers. Note that the DATA\_VENDOR register is read-only. The maximum length of this C-string is 20 bytes including the 0 termination.

#### CMD\_ML\_BIT

The CMD\_ML\_BIT gives bit level communication with the 1-Wire. The CMD\_ML\_BIT is a multibyte command so it provides a length byte that shall be greater then 0 and one or more data bytes. Each data byte provided represents one bit of communication. The least significant bit of each data byte is sent to the 1-Wire and the result of that bit communication is placed into a byte in the *outbound* buffer in a multibyte read format. This command uses the DATA\_MODE data register for the communication speed at which the bit operation is performed on the 1-Wire.

Example: Do the first two bits of the search algorithm manually

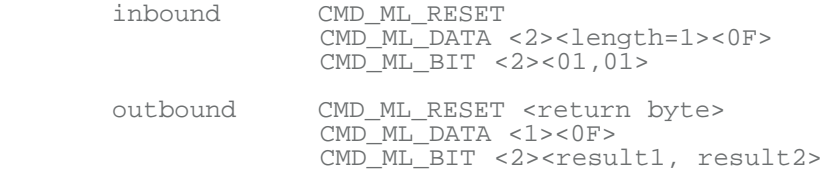

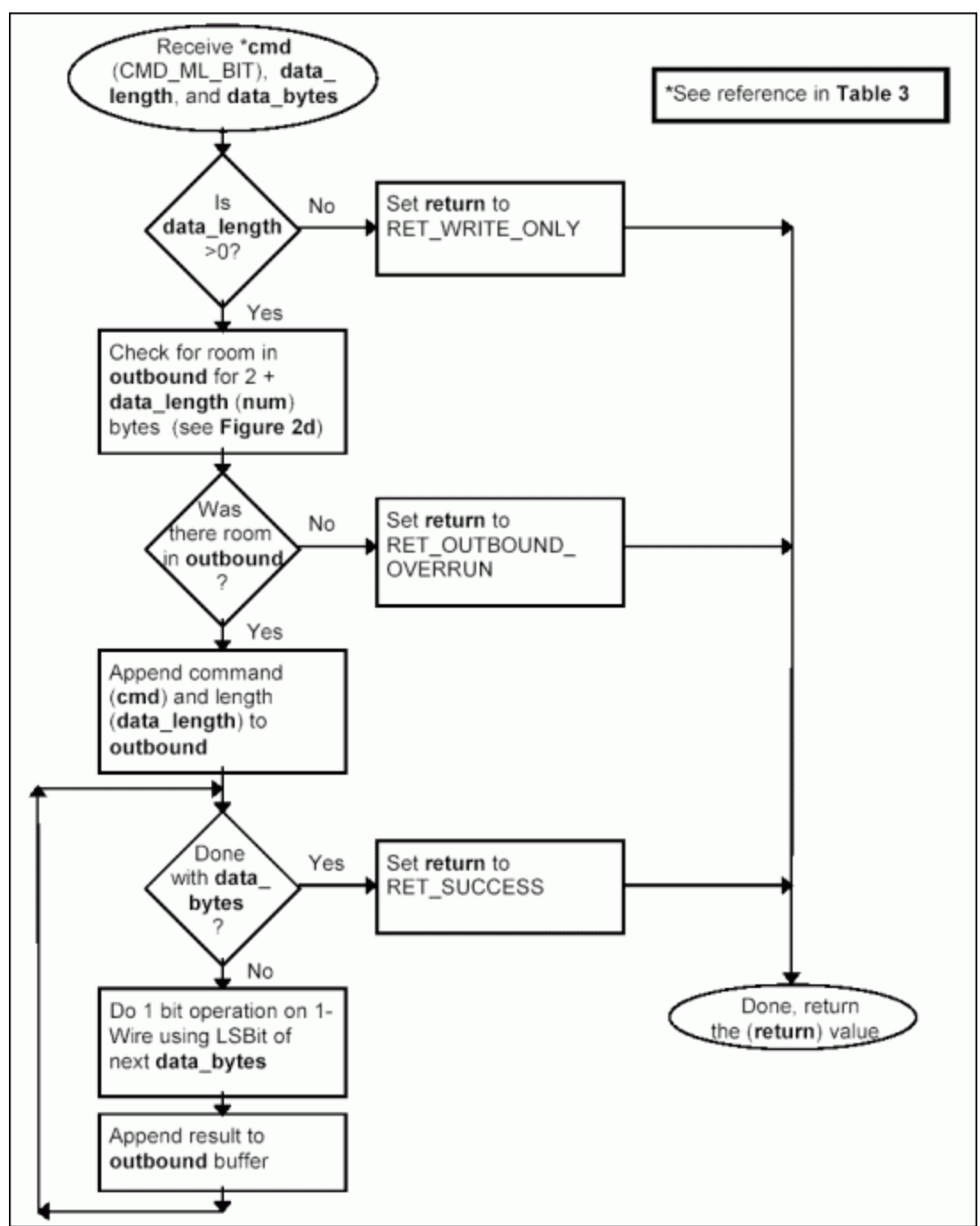

*Figure 3h. Processing command CMD\_ML\_BIT.*

## CMD\_ML\_DATA

The CMD\_ML\_DATA gives block level communication with the 1-Wire. The CMD\_ML\_BLOCK is a multibyte command so it provides a length byte that shall be greater then 0 and one or more data bytes. The first data byte defines the total 1-Wire block length in bytes. The data bytes following the block length are sent to the 1-Wire and the result of that byte communication is placed into a byte in the *outbound* buffer in a multibyte read format. If the block length is greater then the provided number of data bytes then the remainder of the block length are processes as FF hex bytes. This is normally a

read operation from a 1-Wire device. This command uses the DATA\_MODE data register for the communication speed at which the block operation is performed on the 1-Wire.

Example: Read the first 32 bytes of memory from the 1-Wire memory device with the ID number in DATA\_ID.

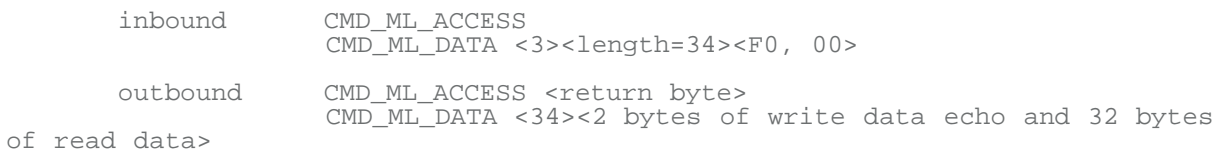

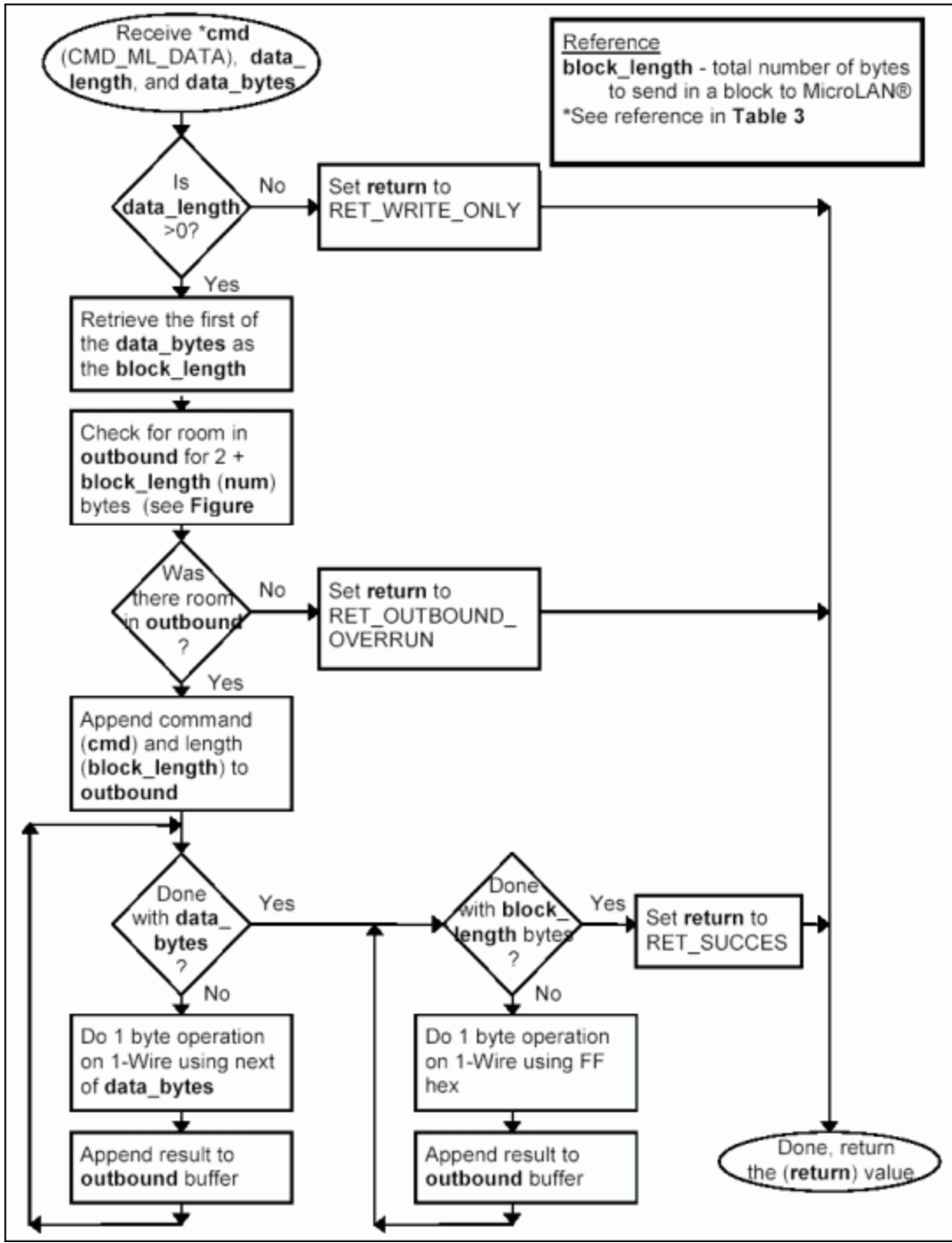

*Figure 3i. Processing command CMD\_ML\_DATA.*

#### CMD\_DELAY

The CMD\_DELAY command pauses the execution of the parsing of the inbound buffer by the amount of time specified in the one data byte provided. The delay command shall at minimum delay the prescribed amount. It may however go longer. This command is used to time programming and power delivery type 1-Wire functions usually in conjunction with the DATA\_MODE command. This one byte value provides a

wide range of delay times by providing the following meaning to the bit values. The most significant bit is a flag that when set indicates the value will be in milliseconds and when not set the value is in microseconds. The lower 3 bits represented by X will be used in the following formula 2^(5+X) to give the values displayed in Table 8.

Example: send a EPROM programming pulse on the 1-Wire.

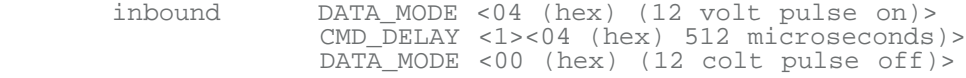

outbound

#### **Table 8. Delay Byte Time Values DELAY BYTE TIME**

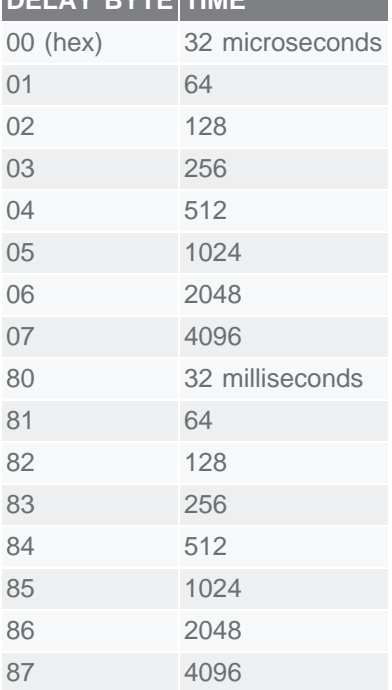

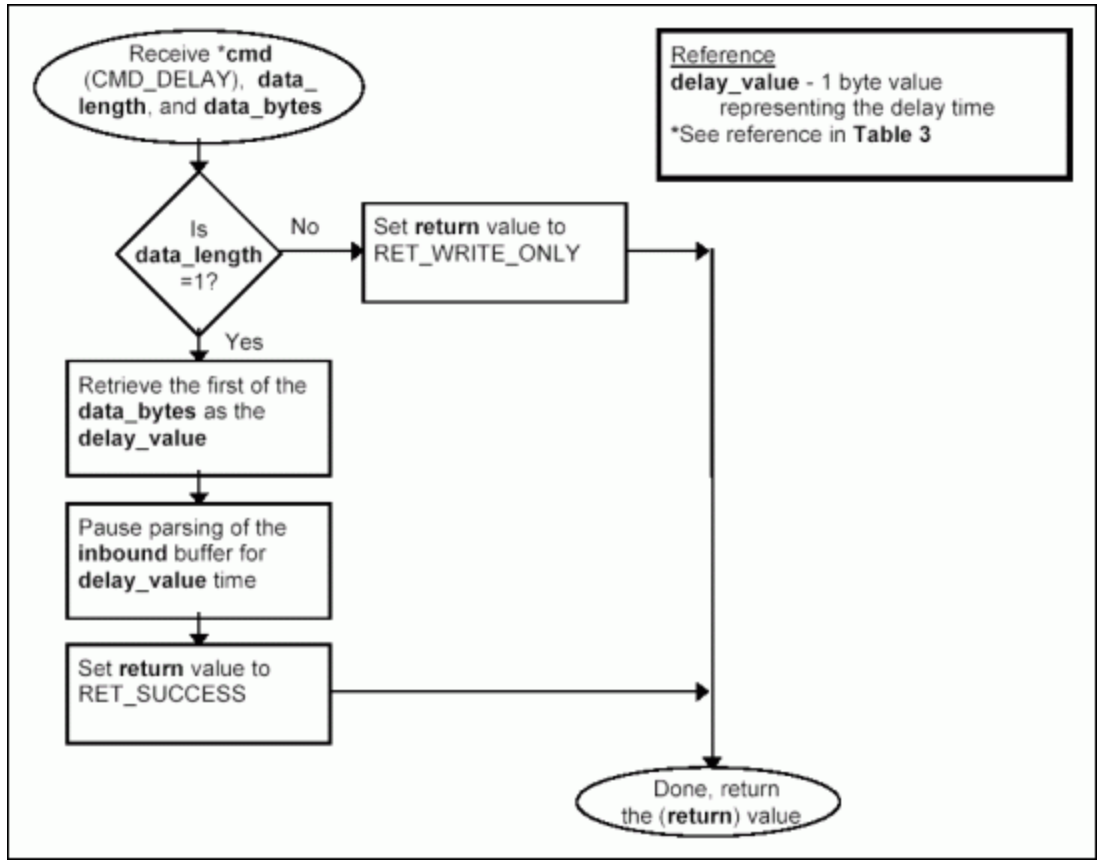

*Figure 3j. Processing command CMD\_DELAY.*

#### **References**

"Communication with Dallas Semiconductor MicroLAN devices in sensors on remote locations". Smiczek, David, and, Jan Kristoffersen, Jørgen Bække, Aug. 1998, IEEE 1451.4

Example 'C' implementation of this protocol: [http://files.maximintegrated.com/sia\\_bu/public/mlpkt100.zip](http://files.maximintegrated.com/sia_bu/public/mlpkt100.zip)

The DS2430A is no longer recommended for new designs.

1-Wire is a registered trademark of Maxim Integrated Products, Inc. IEEE is a registered service mark of the Institute of Electrical and Electronics Engineers, Inc.

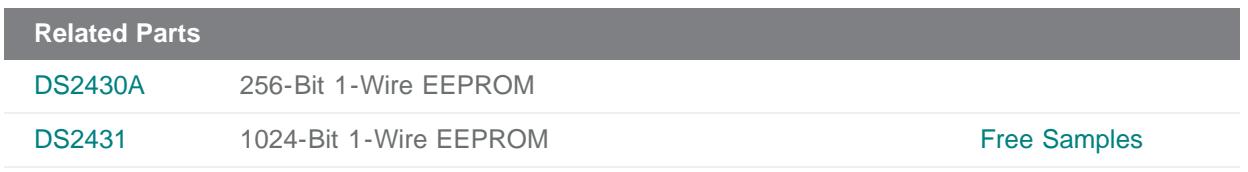

**More Information**

For Technical Support: <http://www.maximintegrated.com/support> For Samples: <http://www.maximintegrated.com/samples> Other Questions and Comments: <http://www.maximintegrated.com/contact>

Application Note 2966: <http://www.maximintegrated.com/an2966> APPLICATION NOTE 2966, AN2966, AN 2966, APP2966, Appnote2966, Appnote 2966 Copyright © by Maxim Integrated Products Additional Legal Notices: <http://www.maximintegrated.com/legal>